## **MyDBF Crack With Registration Code Free PC/Windows**

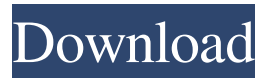

**MyDBF Free Download PC/Windows (Updated 2022)**

============== Version: 4.50 Bugs: - Source Code:  $=$  $=$  $=$  $=$  $=$  $=$  $=$  $=$  $=$  $=$  $See$  for the source code. Thanks to:  $=\equiv \equiv \equiv \equiv$ =======================  $====$  The myDBF web site, The DUEMaker web site, My own web site, Email support. Installation: ============= Installation of myDBF and/or the DUEMaker web site requires the installation of Java as well as

a JDK 1.2.1 or later on your machine. After installation, myDBF is installed in the path where the JDK is installed. Thereafter, Java and myDBF are both accessible from Windows Explorer. To run myDBF, click on a file with the ".dbf" extension. myDBF is a small, simple, easy-to-use but highlyfeatured database program that can handle DBase IV files. myDBF accepts a database filename as the first command

line parameter. This file will be loaded when myDBF is run. You can associate the dbf file extension with myDBF if you want to use myDBF as your default dbf program. When you then double-click a dbf file in Windows Explorer, myDBF will be launched and the selected dbf file will be loaded. Each time you open a dbf file, myDBF checks if there is a form with the same base name in the forms directory and will load that form

when available. myDBF can be used as a mail merge application using the special tag. Here are some key features of "myDBF": **P** Form designer, **P** HTML template based reports, 2 integeral syntax highlighted HTML editor,  $[$  zoomable print preview,  $\Omega$  integral HTML 3.2 viewer,  $\mathbb{Z}$  table designer,  $\mathbb{\overline{Z}}$  smart filter,  $\boxed{?}$  mail merge.  $\boxed{?}$  jansoft sample database, 2 form, report and help file. Installation of myDBF and/or the DUEMaker

web site requires the installation of Java as well as a JDK 1.2.1 or later on your machine. After installation, myDBF is installed in the path where the JDK is installed. Thereafter, Java and myDBF are both accessible from Windows Explorer. To run myDBF

**MyDBF Crack With Product Key Download For Windows**

myDBF is a small, simple, easyto-use but highly-featured database program that can

handle DBase IV files. myDBF accepts a database filename as the first command line parameter. This file will be loaded when myDBF is run. You can associate the dbf file extension with myDBF if you want to use myDBF as your default dbf program. When you then double-click a dbf file in Windows Explorer, myDBF will be launched and the selected dbf file will be loaded. Each time you open a dbf file, myDBF

checks if there is a form with the same base name in the forms directory and will load that form when available. myDBF can be used as a mail merge application using the special tag. Here are some key features of "myDBF": **The Form designer, The HTML** template based reports, [2] integeral syntax highlighted HTML editor,  $[$  zoomable print preview,  $\boxed{?}$  integral HTML 3.2 viewer,  $\boxed{?}$  table designer,  $\boxed{?}$  smart filter,  $\boxed{?}$  mail merge.  $\boxed{?}$  jansoft

sample database,  $[$  form, report and help file. myDBF Download : There is no need to download myDBF since you can start using it immediately after you have purchased it. To start using myDBF, all you have to do is double-click the myDBFinstall.exe file that you have just downloaded and followed the instructions. myDBF License : you must give the "myDBF for Microsoft Windows" software to be a "free" program, but you are

not allowed to resell or distribute it to anyone else. myDBF Support : For support for any of the myDBF "bugs" or questions you may have, use the online forum. You can use the online forum for any question, bug or suggestion you may have for myDBF. myDBF Forums : If you have any question, bug or suggestion for myDBF, use the online forum to post them. myDBF Forums Site : myDBF GitHub : myDBF Download

## License : 81e310abbf

myDBF is a small, simple, easyto-use but highly-featured database program that can handle DBase IV files. myDBF accepts a database filename as the first command line parameter. This file will be loaded when myDBF is run. You can associate the dbf file extension with myDBF if you want to use myDBF as your default dbf program. When you

then double-click a dbf file in Windows Explorer, myDBF will be launched and the selected dbf file will be loaded. Each time you open a dbf file, myDBF checks if there is a form with the same base name in the forms directory and will load that form when available. myDBF can be used as a mail merge application using the special tag. Here are some key features of "myDBF": **The Form designer, The HTML** template based reports, 2

integeral syntax highlighted HTML editor,  $[$  zoomable print preview,  $\boxed{?}$  integral HTML 3.2 viewer,  $\mathbb{Z}$  table designer,  $\mathbb{\overline{Z}}$  smart filter,  $\boxed{?}$  mail merge.  $\boxed{?}$  jansoft sample database,  $\mathbb{Z}$  form, report and help file. Description: myDBF is a small, simple, easyto-use but highly-featured database program that can handle DBase IV files. myDBF accepts a database filename as the first command line parameter. This file will be

loaded when myDBF is run. You can associate the dbf file extension with myDBF if you want to use myDBF as your default dbf program. When you then double-click a dbf file in Windows Explorer, myDBF will be launched and the selected dbf file will be loaded. Each time you open a dbf file, myDBF checks if there is a form with the same base name in the forms directory and will load that form when available. myDBF can be

used as a mail merge application using the special tag. Here are some key features of "myDBF": **The Form designer, The HTML** template based reports, [2] integeral syntax highlighted HTML editor,  $[$  zoomable print preview,  $\Omega$  integral HTML 3.2 viewer,  $\boxed{?}$  table designer,  $\boxed{?}$ 

**What's New in the?**

myDBF is a small, simple, easyto-use but highly-featured database program that can

handle DBase IV files. myDBF accepts a database filename as the first command line parameter. This file will be loaded when myDBF is run. You can associate the dbf file extension with myDBF if you want to use myDBF as your default dbf program. When you then double-click a dbf file in Windows Explorer, myDBF will be launched and the selected dbf file will be loaded. Each time you open a dbf file, myDBF

checks if there is a form with the same base name in the forms directory and will load that form when available. myDBF can be used as a mail merge application using the special tag. Here are some key features of "myDBF": - Form designer, - HTML template based reports, integeral syntax highlighted HTML editor, - zoomable print preview, - integral HTML 3.2 viewer, - table designer, - smart

filter, - mail merge. - jansoft

sample database, - form, report and help file. What you'll get: myDBF is a small, simple, easyto-use but highly-featured database program that can handle DBase IV files. myDBF accepts a database filename as the first command line parameter. This file will be loaded when myDBF is run. You can associate the dbf file extension with myDBF if you want to use myDBF as your default dbf program. When you

then double-click a dbf file in Windows Explorer, myDBF will be launched and the selected dbf file will be loaded. Each time you open a dbf file, myDBF checks if there is a form with the same base name in the forms directory and will load that form when available. myDBF can be used as a mail merge application using the special tag. Here are some key features of "myDBF": - Form designer, - HTML template based reports, -

integeral syntax highlighted HTML editor, - zoomable print preview, - integral HTML 3.2 viewer, - table designer, - smart filter, - mail merge. - jansoft sample database, - form, report and help file. Support: myDBF is free to use for academic or educational purposes. If you want to use myDBF as a commercial application, please contact me at: C. P. Bradley, msn: bradley\_c@hotmail.com. Here are some key features of

"myDBF": - Form designer, - HTML template based reports, integeral syntax highlighted HTML editor, - zoomable print

**System Requirements:**

OS: XP - Vista - Win7 x32/x64 CPU: Intel Core 2 Duo/Pentium 4 RAM: 2GB GPU: GeForce 8600 HDD: 1.5GB Video Card: DirectX 9.0 compatible video card Sound Card: DirectX 9.0 compatible Input Devices: Keyboard, Mouse Network: Broadband Internet connection Editor's notes: The authors of the Nier franchise are consistently amazing in their

## craft. While that may seem like a stretch, after hearing

[https://forteforest.com/wp-content/uploads/2022/06/9DataRecovery\\_All\\_In\\_One.pdf](https://forteforest.com/wp-content/uploads/2022/06/9DataRecovery_All_In_One.pdf) <https://www.jatjagran.com/wp-content/uploads/nafufili.pdf> <http://dichvuhoicuoi.com/wp-content/uploads/2022/06/XOpenproj.pdf> [https://rit48.ru/wp-content/uploads/2022/06/visual\\_c\\_runtime\\_installer.pdf](https://rit48.ru/wp-content/uploads/2022/06/visual_c_runtime_installer.pdf) [https://stealthilyhealthy.com/wp-content/uploads/2022/06/Advanced\\_FFA\\_Submitter.pdf](https://stealthilyhealthy.com/wp-content/uploads/2022/06/Advanced_FFA_Submitter.pdf) [https://wwthotsale.com/wp-content/uploads/2022/06/Trend\\_Micro\\_Maximum\\_Security.pdf](https://wwthotsale.com/wp-content/uploads/2022/06/Trend_Micro_Maximum_Security.pdf) [https://secureservercdn.net/45.40.150.81/597.5ae.myftpupload.com/wp](https://secureservercdn.net/45.40.150.81/597.5ae.myftpupload.com/wp-content/uploads/2022/06/raesomm.pdf?time=1654471007)[content/uploads/2022/06/raesomm.pdf?time=1654471007](https://secureservercdn.net/45.40.150.81/597.5ae.myftpupload.com/wp-content/uploads/2022/06/raesomm.pdf?time=1654471007) <http://cursodeeletricista.com/wp-content/uploads/2022/06/janreve.pdf> [https://directodeal.com/wp-content/uploads/2022/06/Currency\\_Exchange.pdf](https://directodeal.com/wp-content/uploads/2022/06/Currency_Exchange.pdf) <https://mondetectiveimmobilier.com/wp-content/uploads/2022/06/einthor.pdf>